## **Troubleshooting**

Most technical issues can be resolved by trying the items listed below.

Make sure the STB is plugged into a working electrical outlet and the power cord is securely plugged into back of the STB.

Press and release the STB power button on the remote and confirm the green power square or red light is lit.

If you see a snowy, black screen or No Signal message, make sure that your TV is tuned to the correct input that the STB is connected to. You may need to use your original TV remote to tune to the correct TV input for the STB by using the Input, Source or TV/Video button.

Try changing to a different channel on the STB by pressing and releasing the channel Up/Down buttons.

Unplug the power cord from the back of the STB or from your electrical outlet for at least 10 seconds and then plug it back in.

Please try some of the basic troubleshooting steps listed above before contacting technical support.

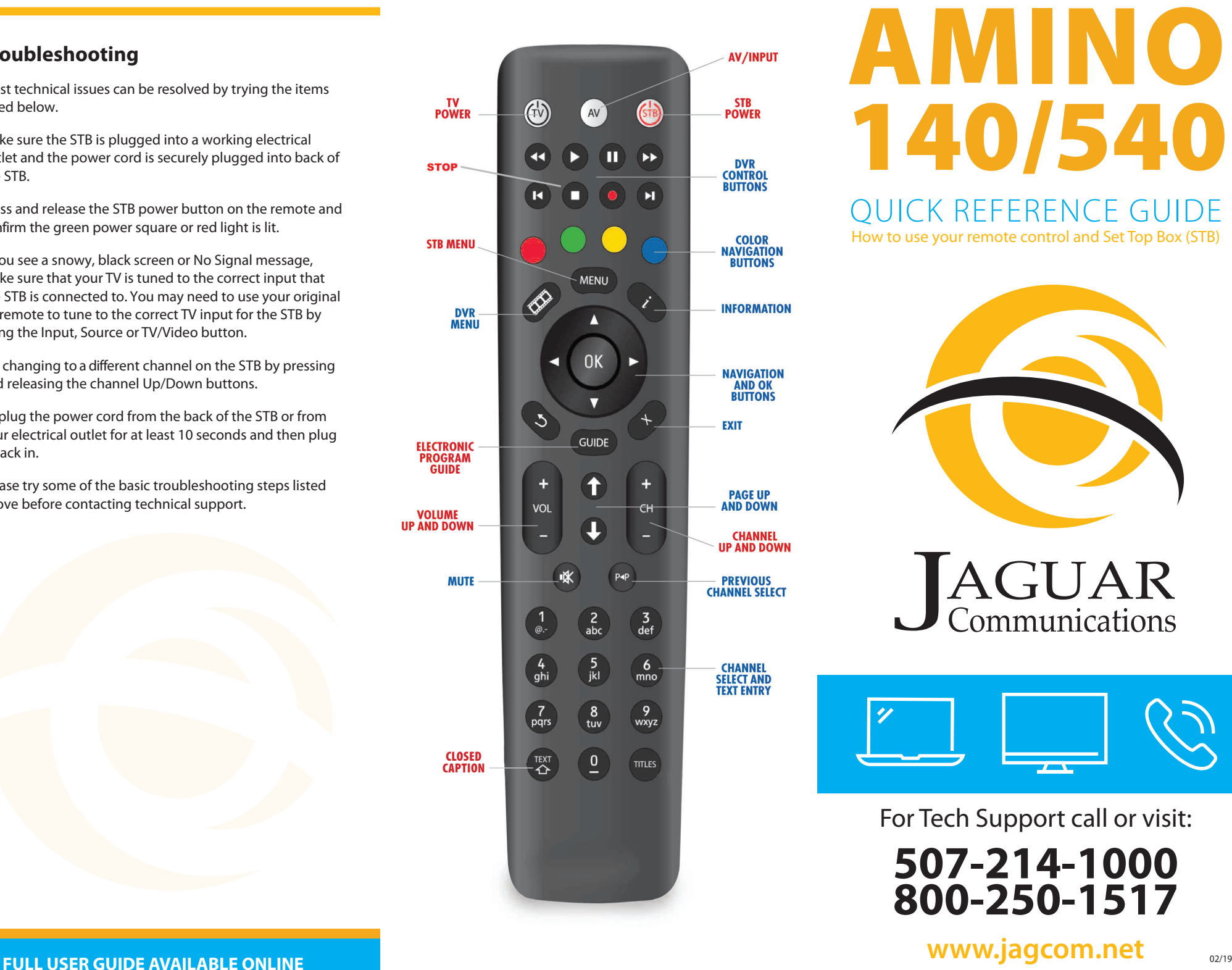

## AMINO 140/540 QUICK REFERENCE GUIDE

How to use your remote control and Set Top Box (STB)

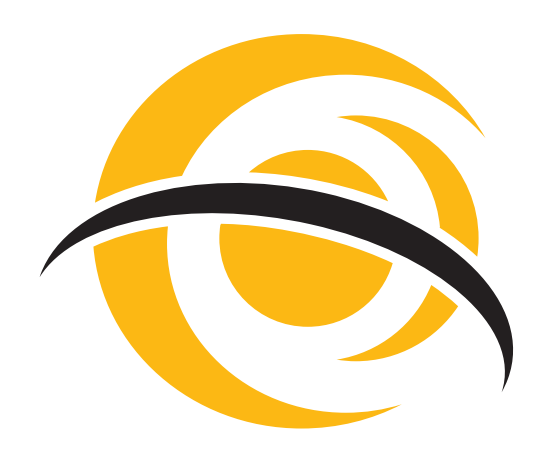

**JAGUAR**<br>Communications

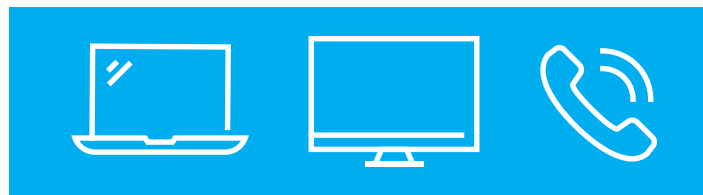

For Tech Support call or visit:

**507-214-1000 800-250-1517**